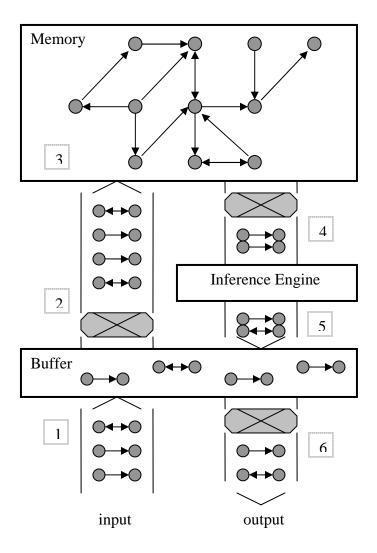

- 1. Input tasks are added into the task buffer.
- 2. Selected tasks are inserted into the memory.
- 3. Inserted tasks in memory may also produce beliefs and concepts, as well as change existing ones.
- 4. In each working cycle, a task and a belief are selected from a concept, and feed to the inference engine as premises.
- 5. The conclusions derived from the premises by applicable rules are added into the buffer as derived tasks.
- 6. Selected derived tasks are reported as output tasks.